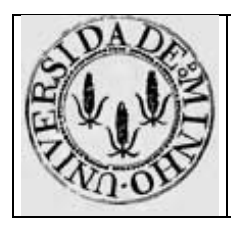

Arquitectura de Computadores I - Módulo 7

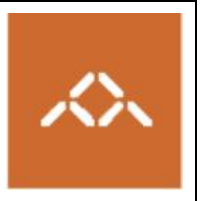

## **Formato de Instruções: MIPS32**

## *1. Introdução*

Pretende-se com esta aula prática que os alunos se familiarizem com o formato de instruções do MIPS32, convertendo um programa de *assembly* para código máquina.

## *2. Conversão para binário*

Considere o seguinte programa, escrito em C:

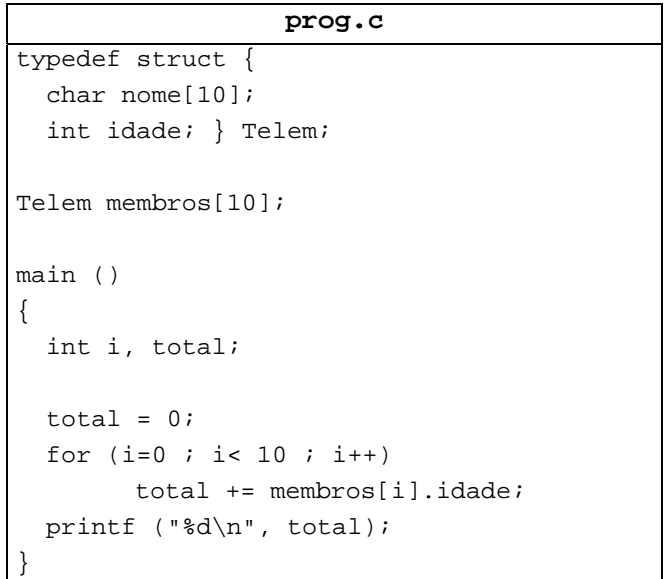

Uma vez compilado usando o comando

**mips-gcc –S –O1 -mrnames prog.c** 

gera o código *assembly* apresentado na próxima tabela.

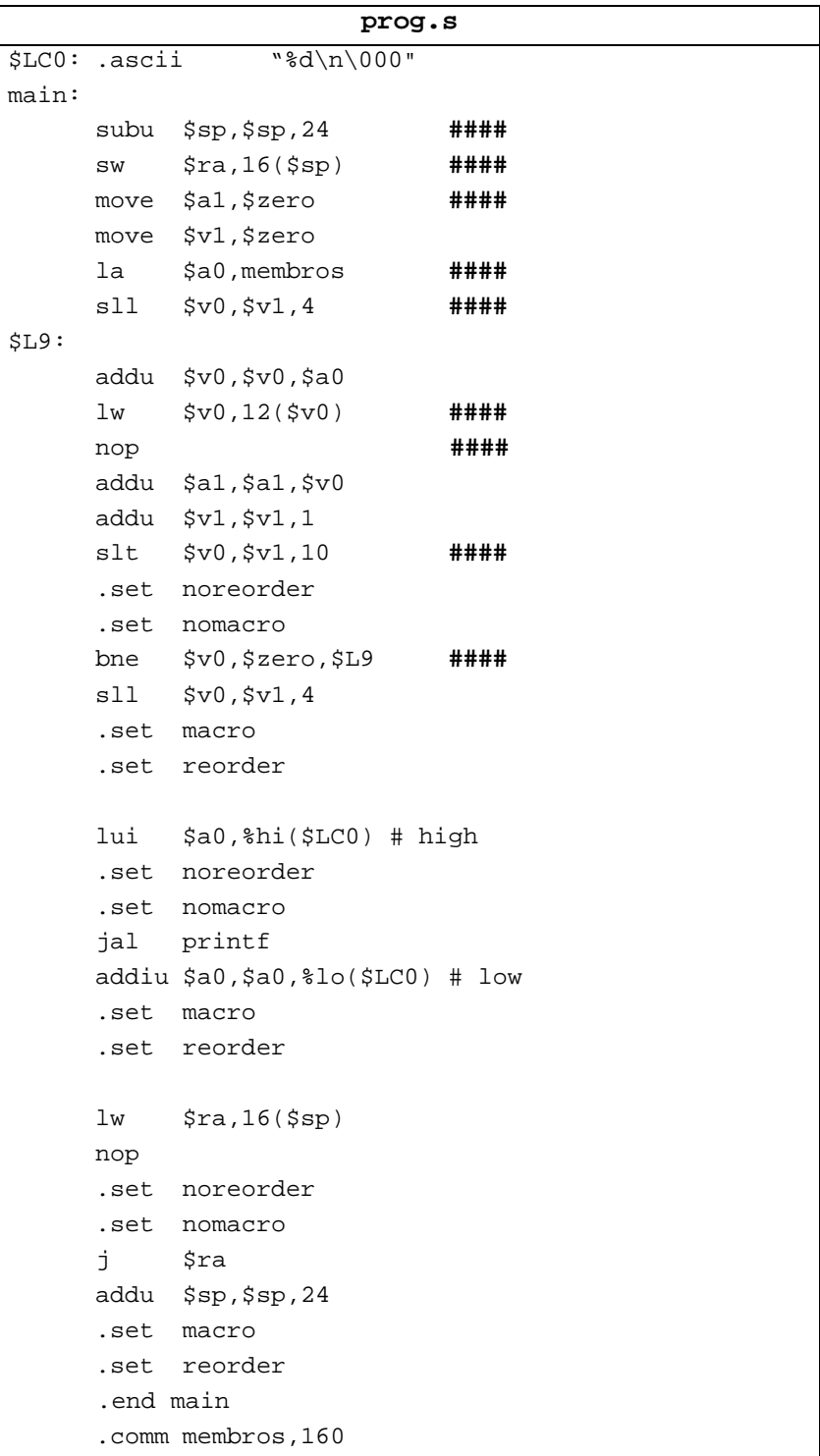

**Questão 1** – Passe para código máquina as instruções assinaladas com **####** , sabendo que:

- subu, move, la são pseudo-instruções;
- algumas instruções com valores imediatos aparecem com a mnemónica da instrução correspondente do tipo R, mas o opcode apropriado é do tipo I (exemplo: slt versus slti).
- nop consiste numa sequência de 32 bits a 0;
- os endereços de membros, \$LC0 e printf não são conhecidos em tempo de compilação; devem ser considerados 0x00000000, com 32 bits de tamanho;
- os números dos registos são dados na próxima tabela:

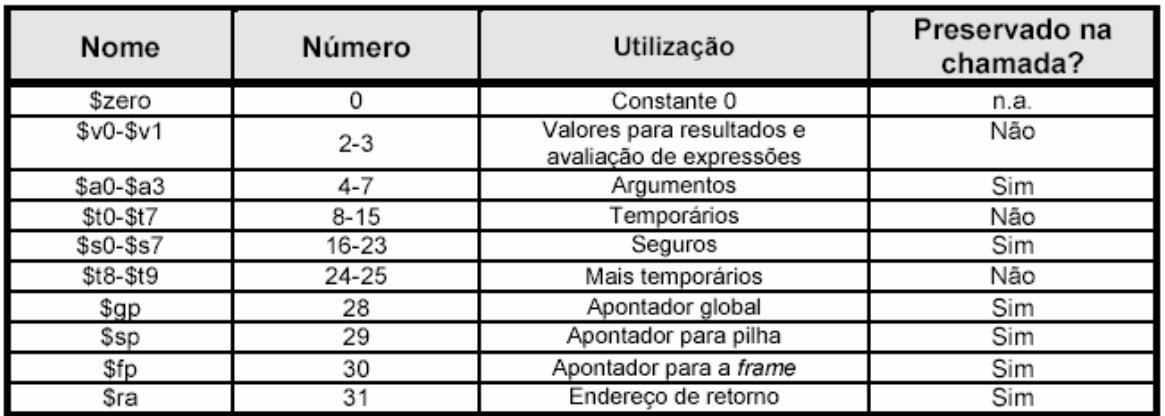

Verifique as suas respostas usando os comandos

**mips-gcc –O1 –c prog.c mips-objdump –d prog.o**